## REICHERT\_MITOSIS\_LIN9\_TARGETS

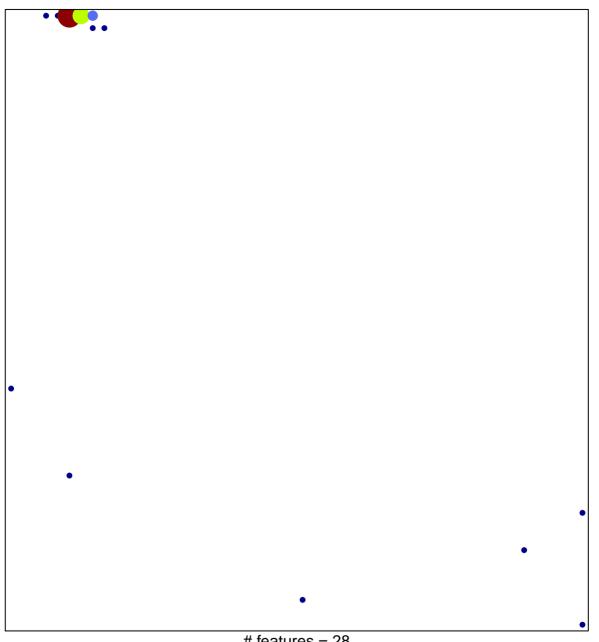

# features = 28 chi-square p = 0.53

## REICHERT\_MITOSIS\_LIN9\_TARGETS

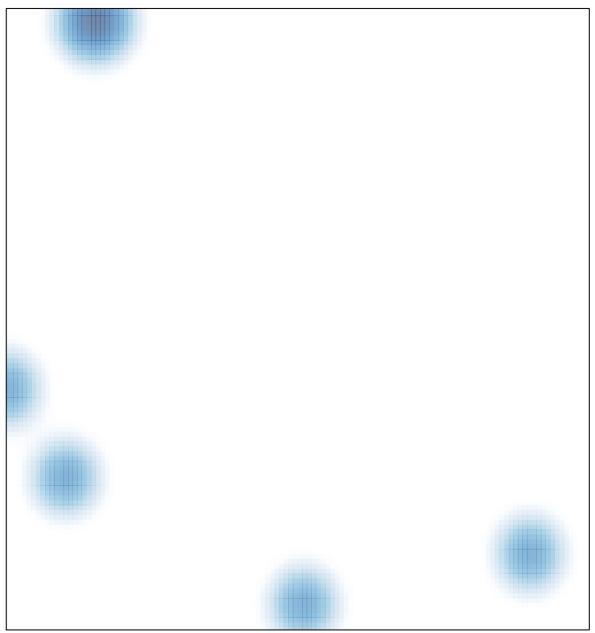

# features = 28, max = 9